## **IT-Practicum**

#### ДЛЯ ТЕСТИРОВЩИКОВ

#### Познакомимся

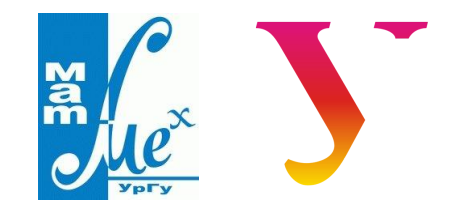

#### **NAUMEN**

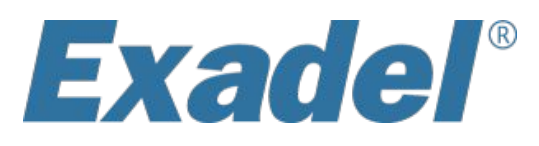

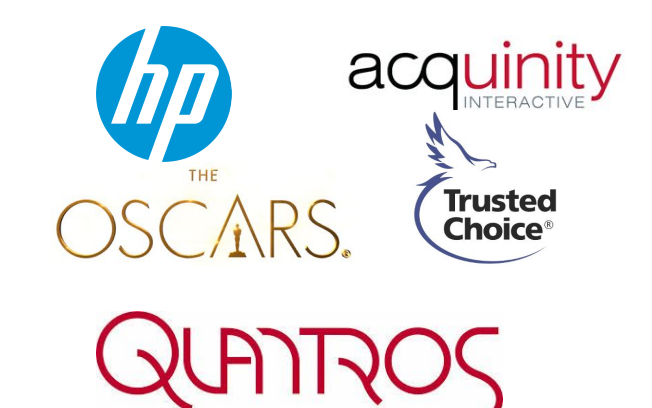

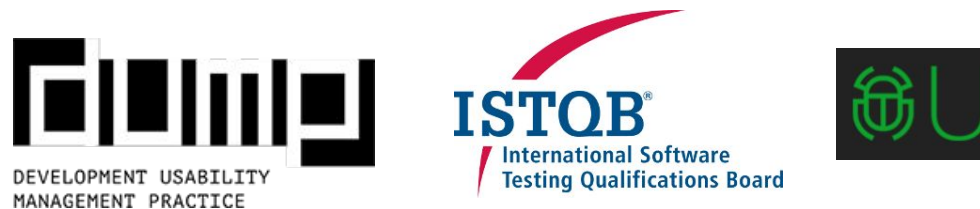

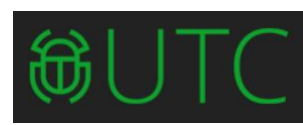

- Находить дефекты
- Описывать дефекты

- Планировать действия
- Находить дефекты
- Описывать дефекты

- Планировать действия
- Находить дефекты
- Описывать дефекты
- Оценивать ситуацию

- Планировать действия
- Находить дефекты
- Описывать дефекты
- Оценивать ситуацию
- Взаимодействовать с командой

- Планировать действия
- Находить дефекты
- Описывать дефекты
- Оценивать ситуацию
- Взаимодействовать с командой
- Быть успешным тестировщиком

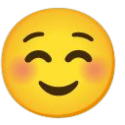

# **НО!**

- Приложения разные
- Дефекты разные
- Баг-трекеры разные
- Отчеты разные
- Ситуации разные
- Команды разные

# **НО!**

- Приложения разные
- Дефекты разные
- Баг-трекеры разные
- Отчеты разные
- Ситуации разные
- Команды разные
- Цели разные

# **НО!**

### Всё не перепробуем

- Собрать информацию о продукте
	- документация
	- заинтересованные лица
	- решаемые проблемы
	- артефакты тестирования
	- сроки тестирования
	- сроки исправления
	- ресурсы

– …

- Поставить цели тестирования
	- исследовать приложение
	- проверить новую функциональность\*
	- проверить старый функционал\*
	- потратить бюджет
	- сделать отчётик для клиента

– …

•Ставим приоритеты

–используем *модные* термины –не вникаем в детали

- «Подгоняем ответ»
	- экспертная оценка
		- (год назад делали похожее и сломалось)
	- частые баги
		- (оно всегда здесь падает)
	- детали реализации
		- (чинил Вася)

### Очевидно же!

### В чем проблема?

### Ошибка #1

Оперируем дефектами, а не функциональностью

Последствия?

### Последствия

# **Надо проверить всё, дайте нам месяц.**

### Ошибка #2

### Тестируем сначала простые вещи

### **НАХОДИТЬ ДЕФЕКТЫ В СРОК**

- техники и методики поиска\*
- типичные дефекты приложений
- специфичные дефекты приложений
- влияние команды
- расставлять приоритеты

### **ОПИСЫВАТЬ ДЕФЕКТЫ ХОРОШО**

- краткое описание
- описание по шагам
	- 1. Нажать «Удалить»
	- 2. Ввести в поле кол-во «666»
- реальный результат
- ожидаемый результат
- лог, скриншот, мысли в слух

### **ОПИСЫВАТЬ ДЕФЕКТЫ ХОРОШО**

Не боимся писать очевидные вещи

- через неделю все поменяется
- у разработчика другое любимое число
- разработчик не знает приложение\*

- критичность и приоритет
- много дефектов это сколько?
- когда прекращать тестировать?
- кто виноват?
- что делать?
- 

- критичность и приоритет
- много дефектов это сколько?
- когда прекращать тестировать?
- кто виноват?
- 
- что делать? Э

- критичность и приоритет
- много дефектов это сколько?
- когда прекращать тестировать?
- кто виноват?
- 
- что делать? Э

- критичность и приоритет
- много дефектов это сколько?
- когда прекращать тестировать?
- кто виноват?

• что делать? Э

- критичность и приоритет
- много дефектов это сколько?
- когда прекращать тестировать?
- кто виноват?
- 
- 

• что делать? Э

- критичность и приоритет
- много дефектов это сколько?
- когда прекращать тестировать?
- кто виноват?
- 
- что делать? Э

### **ВЗАИМОДЕЙСТВИЕ С КОМАНДОЙ**

### Тестировщик вне команды – обезьянка нажимающая кнопочки

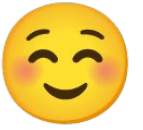

### **ОСОБЕННОСТИ ТЕСТИРОВАНИЯ WEB-ПРИЛОЖЕНИЙ**

### Страничка в браузере

### Что еще?

- сервер приложений
- сервер баз данных

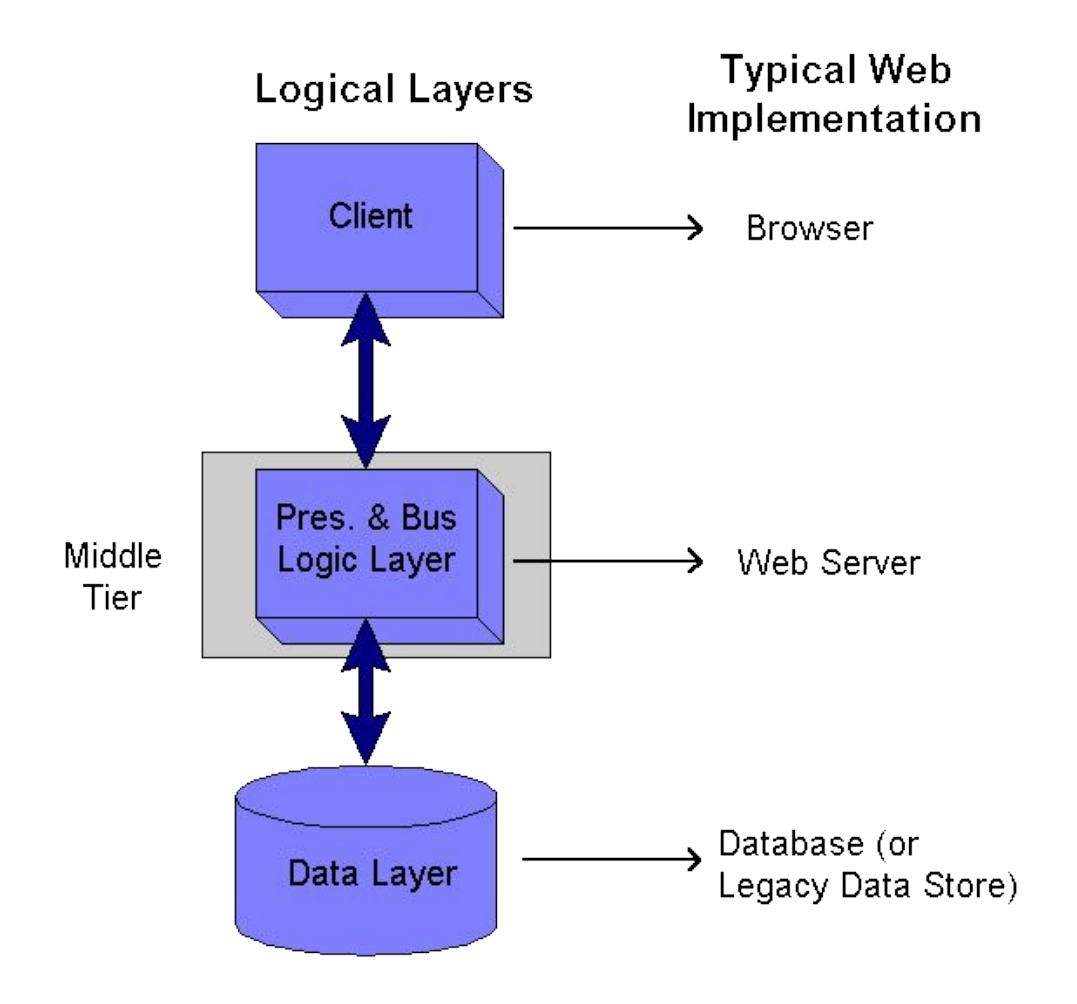

- сервер приложений
- сервер баз данных

- сервер приложений
- сервер баз данных
- проксирующий сервер
- кеширующий сервер
- проксирующий сервер
- сервер баз данных
- сервер приложений

- failover кластер
- кеширующий сервер
- проксирующий сервер
- сервер баз данных
- сервер приложений

- CDN
- failover кластер
- кеширующий сервер
- проксирующий сервер
- сервер баз данных
- сервер приложений

- $\bullet$  ...
- CDN
- failover кластер
- кеширующий сервер
- проксирующий сервер
- сервер баз данных
- сервер приложений

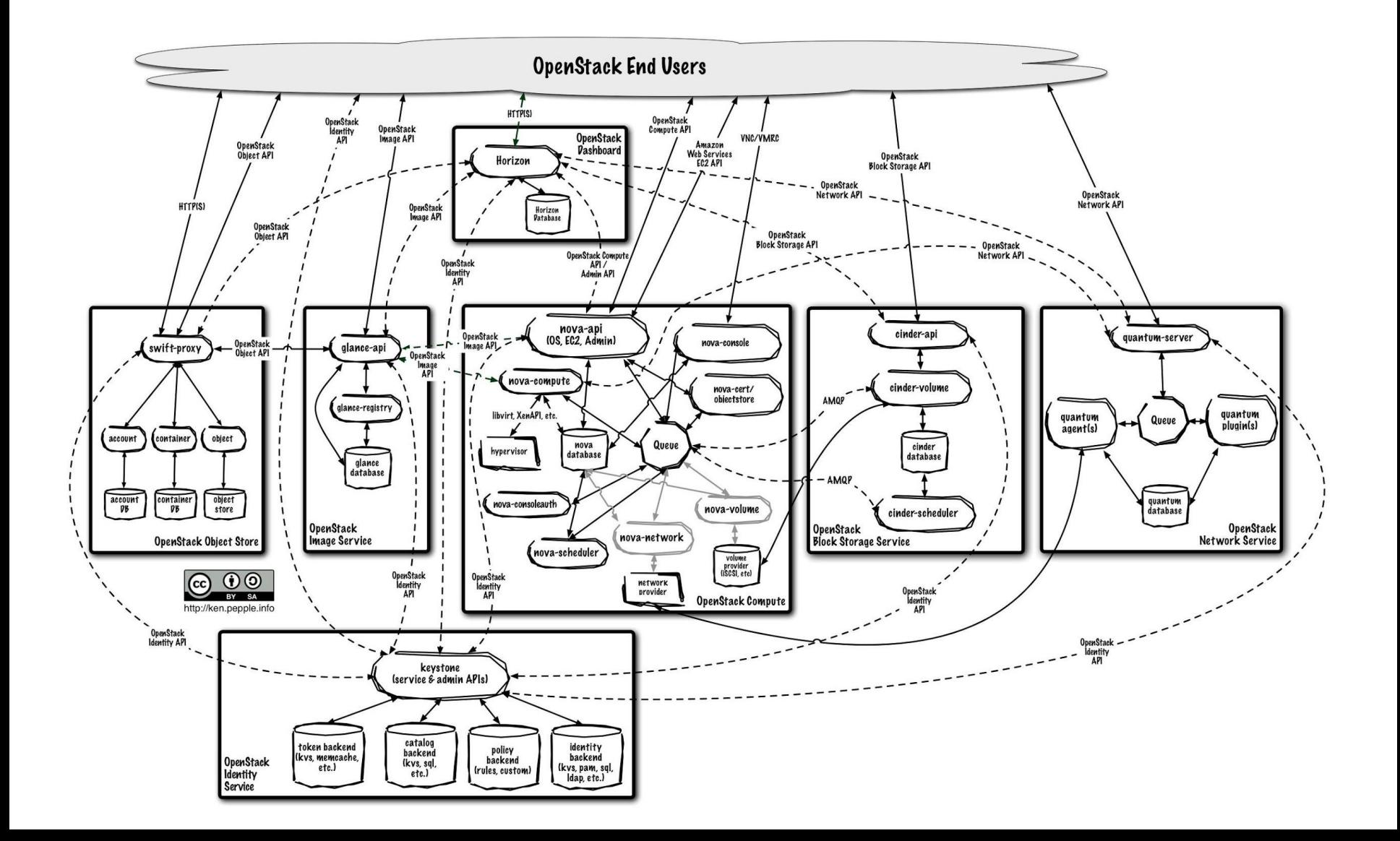

### **Факторы риска**

- фрагментированность браузеров
- динамический контент (CRUD)
- динамический интерфейс (AJAX)
- сессии/авторизация
- инфраструктура сети
- интеграции

### **Фрагментированность браузеров**

- поддерживаемые версии
- VirtualBox (облачные сервисы)
- известные ошибки

### **Фрагментированность браузеров**

- поддерживаемые версии
- VirtualBox (облачные сервисы)
- известные ошибки

#### **в IE6 много «неожиданностей», но все уже знают как их обходить**

### **Фрагментированность браузеров**

- поддерживаемые версии
- VirtualBox (облачные сервисы)
- известные ошибки

#### **в Chrome много новых «плюшек» и надо постоянно что-то придумывать**

### **Фрагментированность браузеров**

- поддерживаемые версии
- VirtualBox (облачные сервисы)
- известные ошибки Firefox I пыс Uшинже венностей реализации»

#### **в Chrome много новых «плюшек» и надо постоянно что-то придумывать**

### **Фрагментированность браузеров**

- поддерживаемые версии
- VirtualBox (облачные сервисы)
- известные ошибки
- graceful degradation

#### **Graceful Degradation**

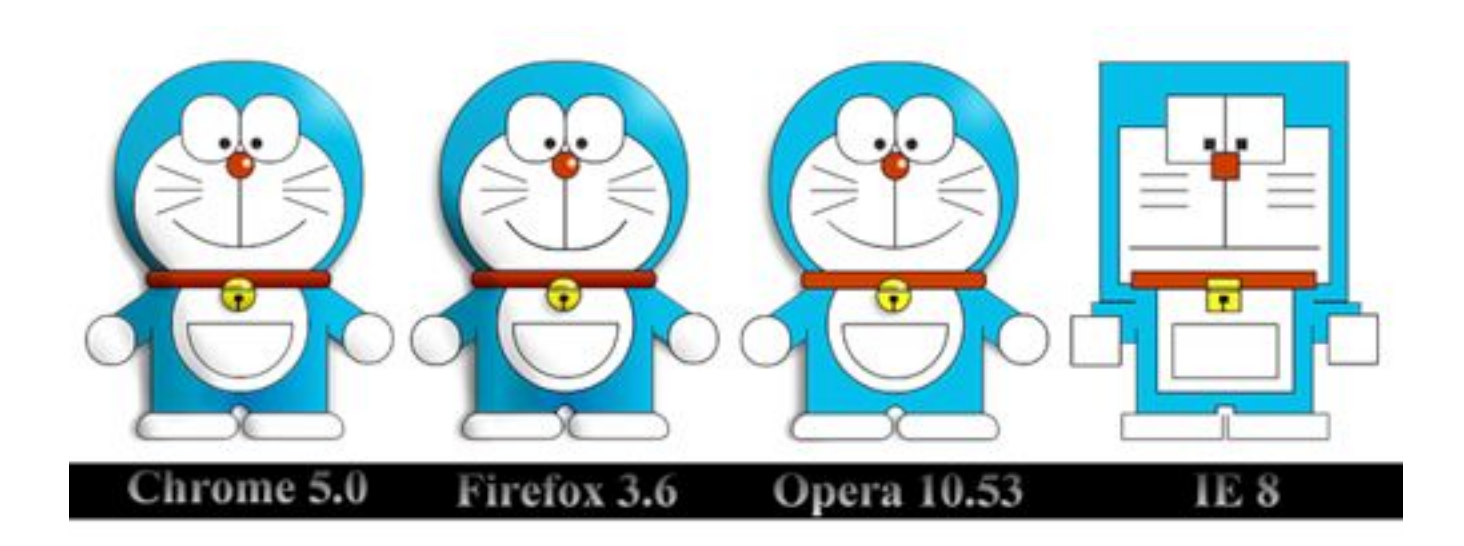

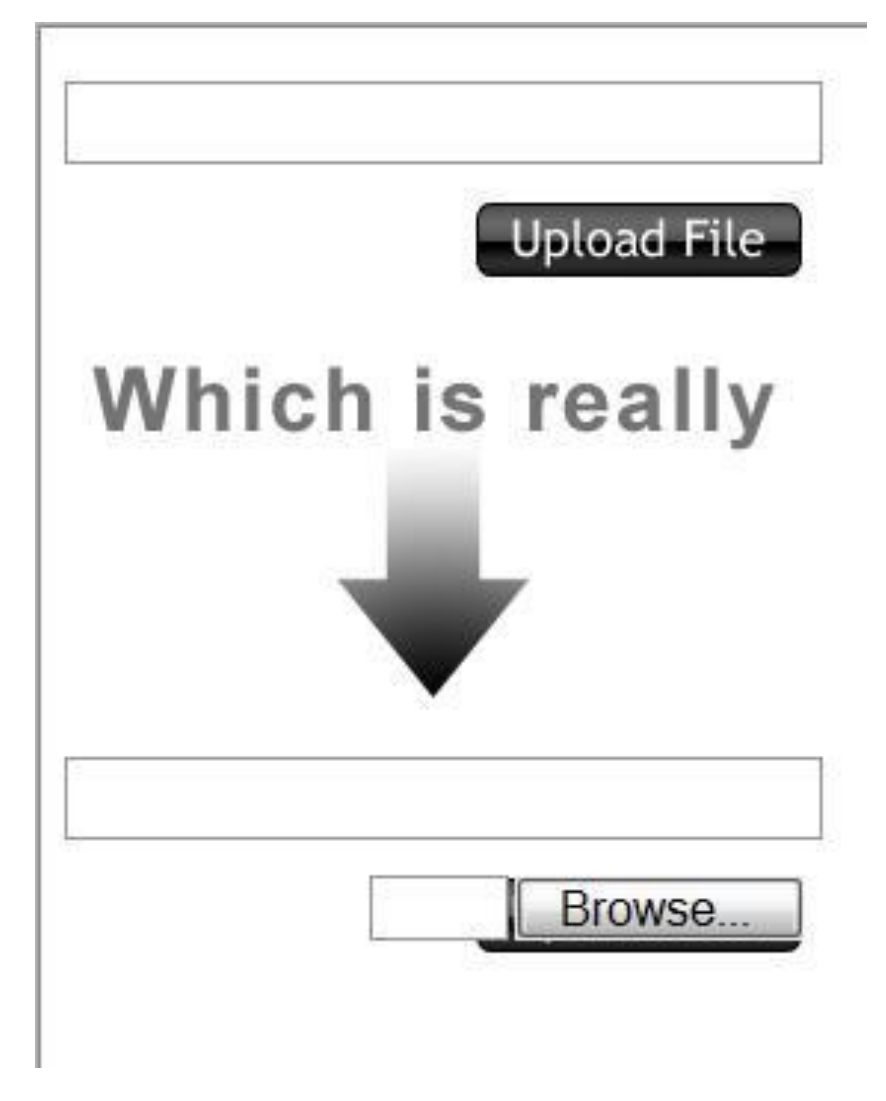

### **Динамический контент**

- Create
- Read
- Update
- Delete

### **Динамический контент**

- Create **INSERT** POST
- Read **SELECT GET**
- Update UPDATE PUT/PATCH
- Delete DELETE DELETE

#### **DB HTTP**

**Задание**

#### http://listmoz.com/

Написать список проверок на каждый из видов работы с динамическим контентом (Create, Read, Update, Delete) и по 2 тест-кейса

### **Динамический интерфейс/SPA**

- скрытый обмен данными
- сложный интерфейс
- трудности с навигацией

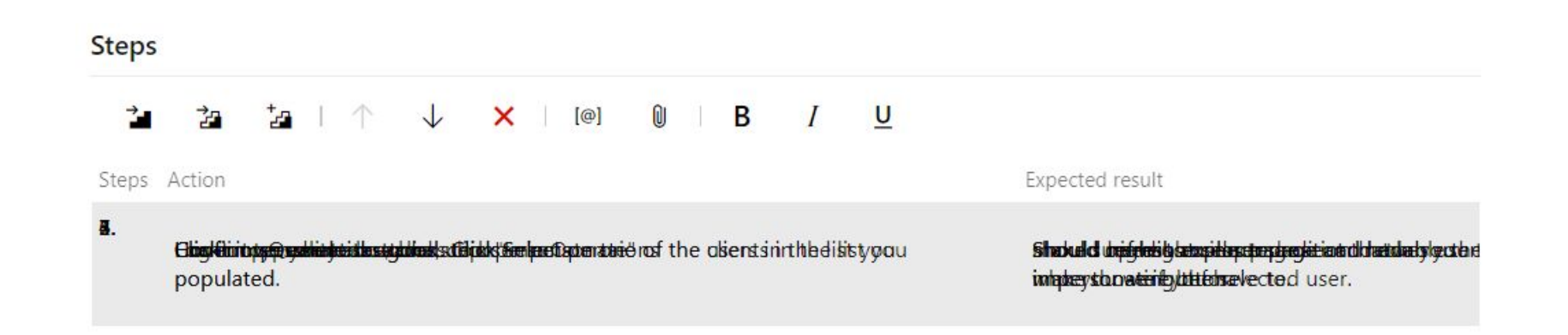

#### **Консоль разработчика**

Google

### **Консоль разработчика**

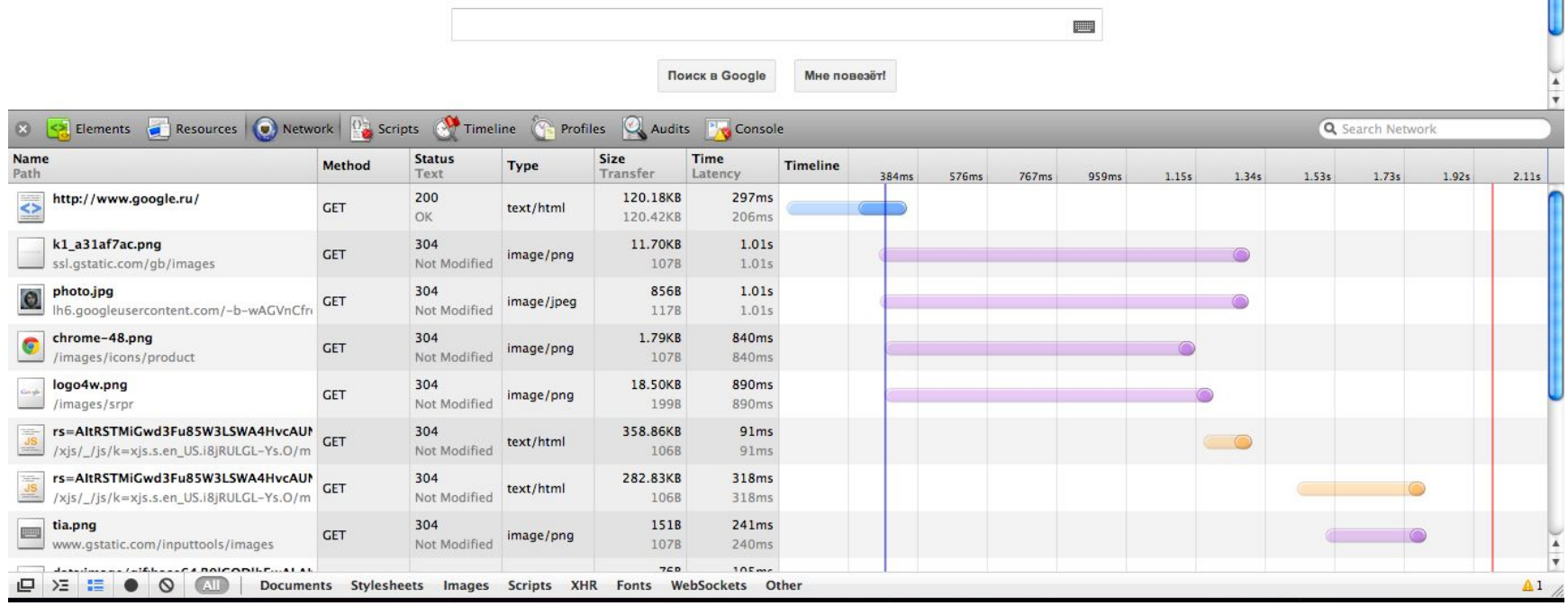

#### **ФУНКЦИОНАЛЬНОЕ**

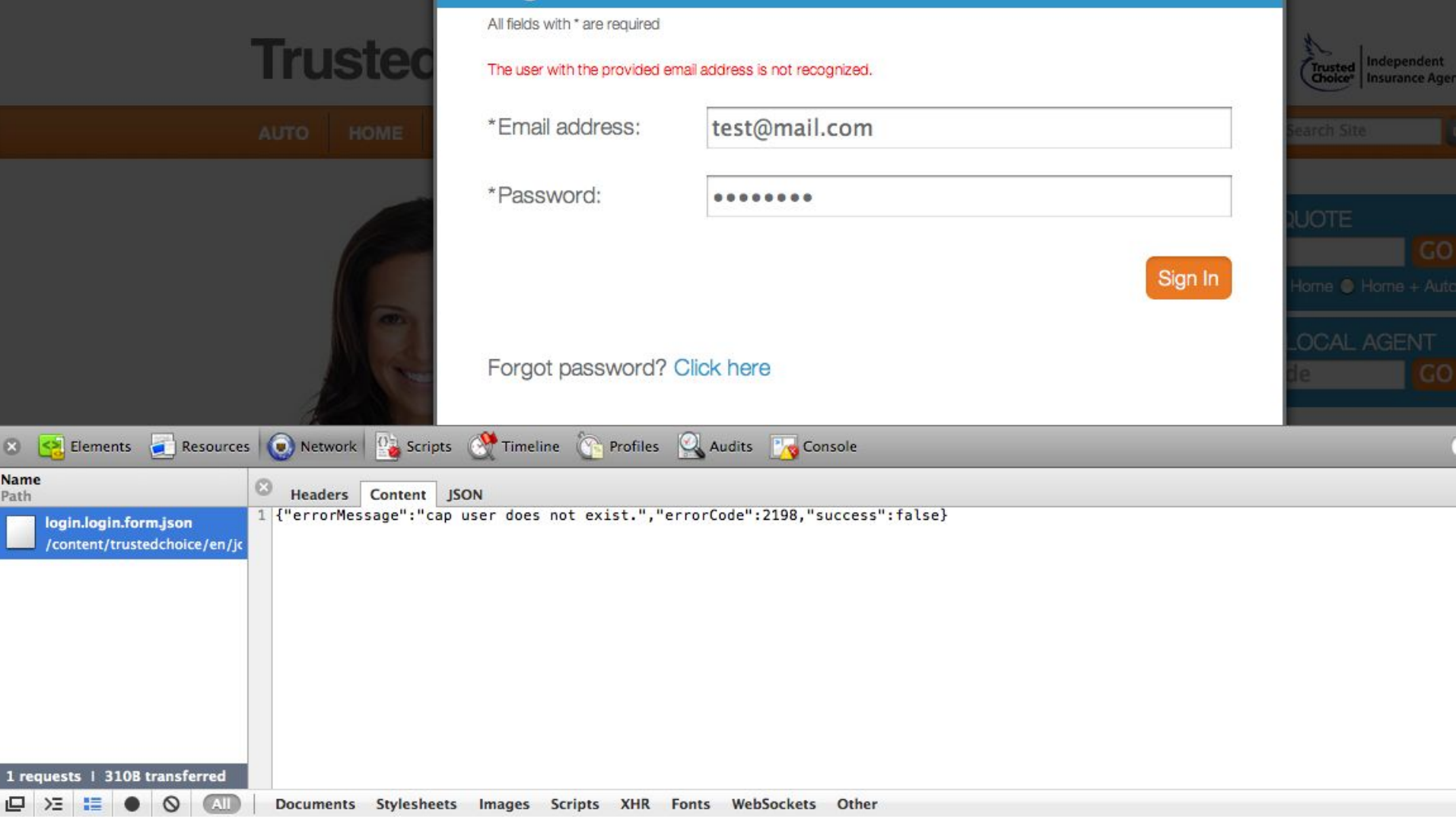

### **Консоль разработчика**

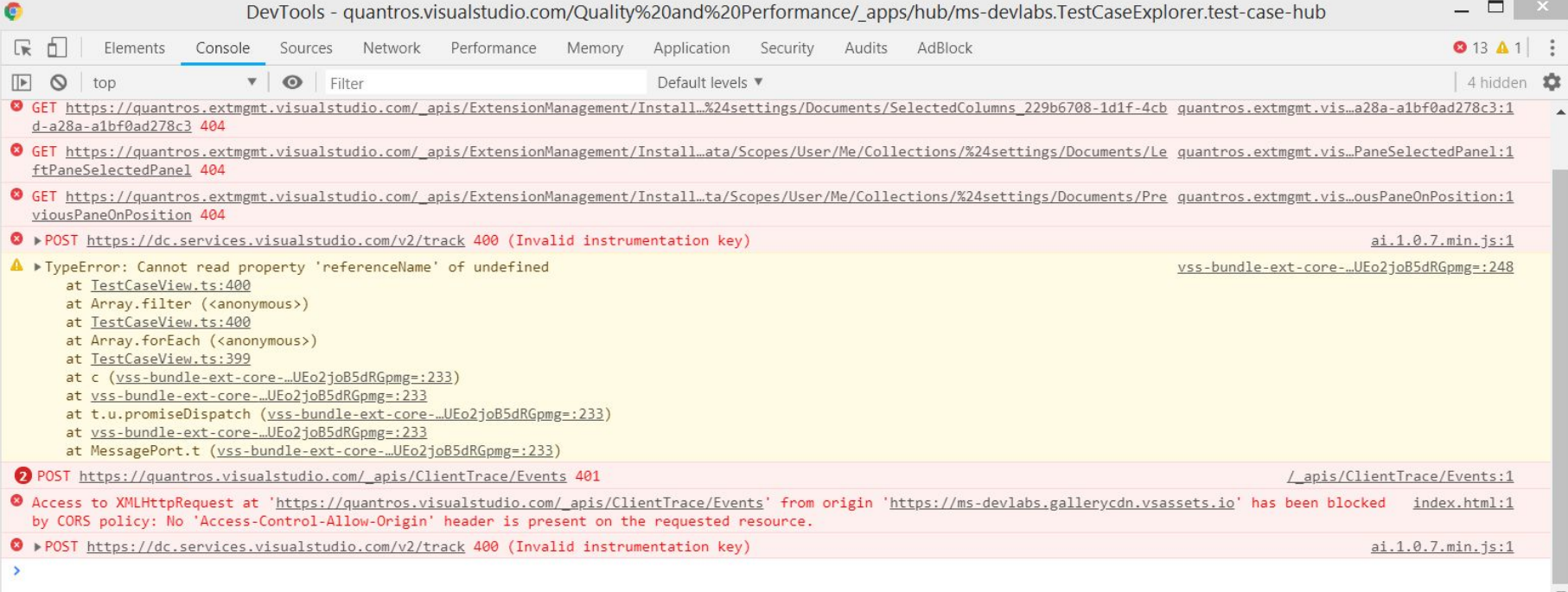

https://httpstat.us

### **ДОМАШНЕЕ ЗАДАНИЕ**

**Задание #1**

http://listmoz.com/

Написать список проверок на каждый из видов работы с динамическим контентом (Create, Read, Update, Delete) и по 2 тест-кейса

**Задание #2**

- 1. Выбрать сайт
- 2. Составить план для smoke-тестирования

### **ССЫЛКИ**

#### **• Magic Numbers**

http://msdn.microsoft.com/en-us/library/ee6 21251.aspx